## **Git Command To Discard Local Changes**>>>CLICK HERE<<<

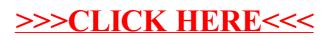